## stacks and queues

10DAY: higher-level abstractions stacks of details be implementation searching as an application of stacks and grucus k depth-first) buscotth-first)
seaveh
seaveh

remove) Ordered Collection

higher-level abstract data type

{ both ADTS

Last in, first out first in, first out

Why bother with these very constricted ways of handling elements? Prevents user from doing things improperly in the content of the application.

Ordered Collection ADT

template < typename T> class Ordered Collection F

> public: virtual ~ Ordered Collection () { }; // destructor virtual usid insert (T element) =0; virtual usid involve () = 0;
> virtual T remove () = 0;
> virtual int get Size () = 0;
> virtual bool is Empty () = 0;
> virtual T peek () = 0; // returns next element
> // without removing it

## Stack ADT

```
template < typename T>

class Stack: public Ordered Collection < T> {

public:

virtual ~ Ordered Collection () { }; // destructor

virtual usid push (T element) = 0;

virtual T pop () = 0;

virtual int get Size () = 0;

virtual bool is Empty () = 0;

virtual T peek () = 0; // returns next element

virtual T peek () = 0; // returns next element
```

## example behavir.

| Stack. Push     | (3)                |
|-----------------|--------------------|
| Stack. push (   | 4)                 |
| stock. push (   | 5)                 |
| Stock peek (    | ) ⇒5               |
| Stack pop ()    |                    |
| Stack pop()     |                    |
| Stack. push (1  | 2)                 |
| Stock. get Size | $() \Rightarrow 2$ |

Queue ADT

template < typename T>

class Queve: public Ordered Collection < T> {

public:

virtual ~ Ordered Collection () { }; // destructor

virtual usid enqueve (T element) = 0;

virtual T deapreve () = 0;

virtual int get Size () = 0;

```
virtual bool is Empty () = 0;
virtual T peek () = 0; //returns next element
// without removing it
 3;
 example behavior:
                               front
   queve. engreue (3)
                                X # 5/12
  queve. engrue (7)
                                  greves grow sideways
  queve. engueve (5)
  que. peck() =73
  queve degre ve() =>3
  quece. degrece () => 7
   queve. engreve (12)
                       =72
   greve. get Size ()
                                 (Vold insert (T element)

T semove()

int gut size()

local is tamply()

T pack()
             Ordered Collection
      Stack
                            Queue
    insert is push
                              moora is enqueve
                              remove is dequeve
    remove to pop
Comparing behavior of stacks to gracues
                            Suppose we have greve + Q.
Suppose we have
 stack* 5.
 S-push (23)
                              Q -> engreue (23)
                              Q \rightarrow engueve(8)
 S-spush (8)
  cout << 5> peck()
                              cout << Q > peck()
 5-> push (15)
                               Q -> engreve (15)
```

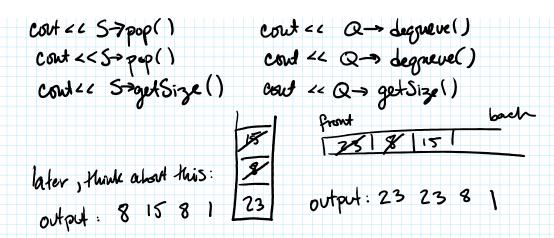

How can we implement stacks and queues to make the operations were quickly?

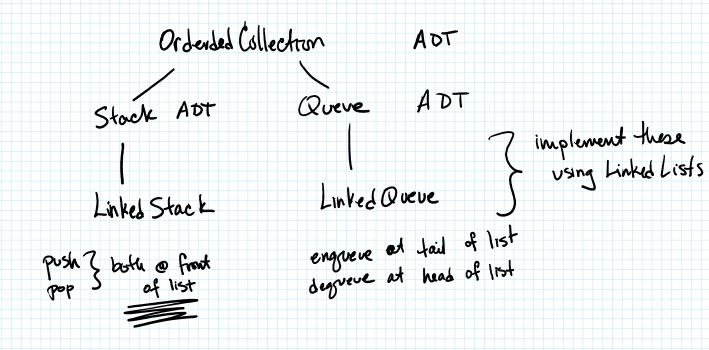

alostract view:

implementation:

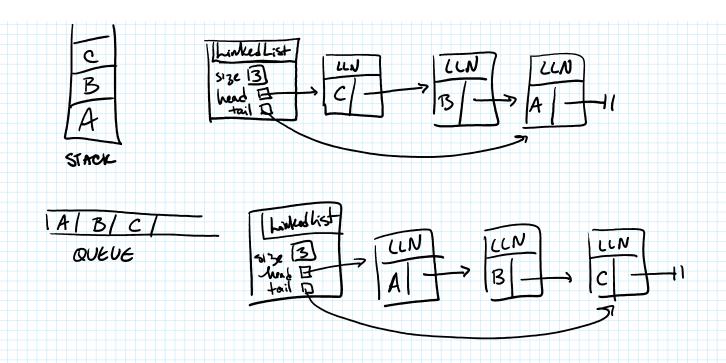

Running times LinkedStack Lonked Queve opeution 0(1) Int getSize() 0(1) 0(1) bool is Empty() 011) T peck() 0(1) 0(1) use get Frist() use get-First() void mount (T) USC MACA FIRST (...) 0(1) use mentlast (...) T remove () 0(1) O(1)
Use romone first() use remove First()

APPLICATION of STACKS & QUEUES

How to find a path from Sc1 to Sharples?

Sci)

Martin (Broykla) (Singer)

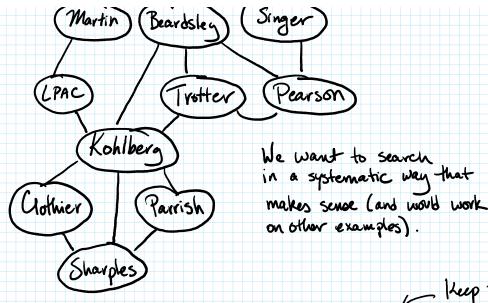

OUTPUT should be a path from Stourt to goal. Using a "previous" painter

We want to make sure we only visit each

location at most one time.

Location at most one time.

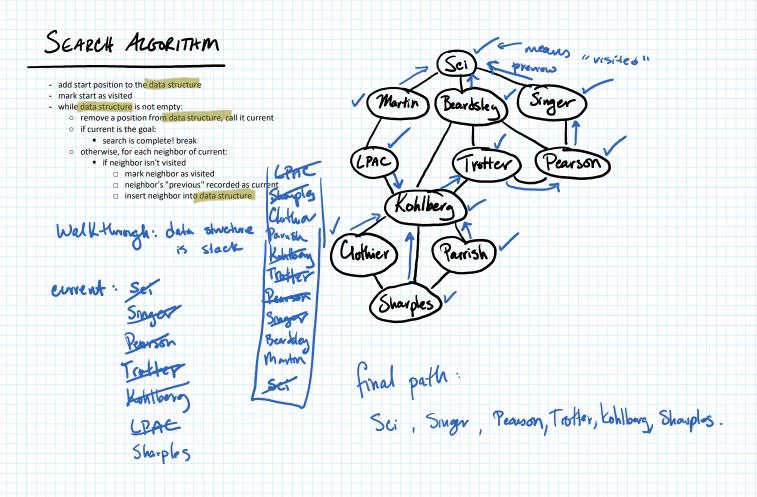

## SEARCH ALGORITHM

- add start position to the data structure
- mark start as visited
- while data structure is not empty:
  - remove a position from data structure, call it current
  - o if current is the goal:
    - search is complete! break
  - o otherwise, for each neighbor of current:
    - if neighbor isn't visited
      - mark neighbor as visited
      - neighbor's "previous" recorded as current
      - insert neighbor into data structure

walkthrough: using queue

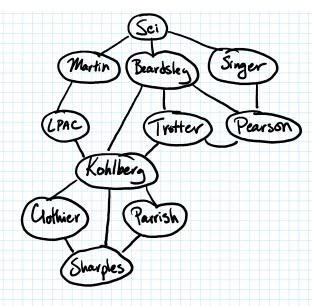

Differences in how the search works

- when using a growne

- when using a stack